## WARENWIRTSCHAFT ‐ EXTRAS ‐ BESTELLWESEN ‐ BESTELLEINGANG

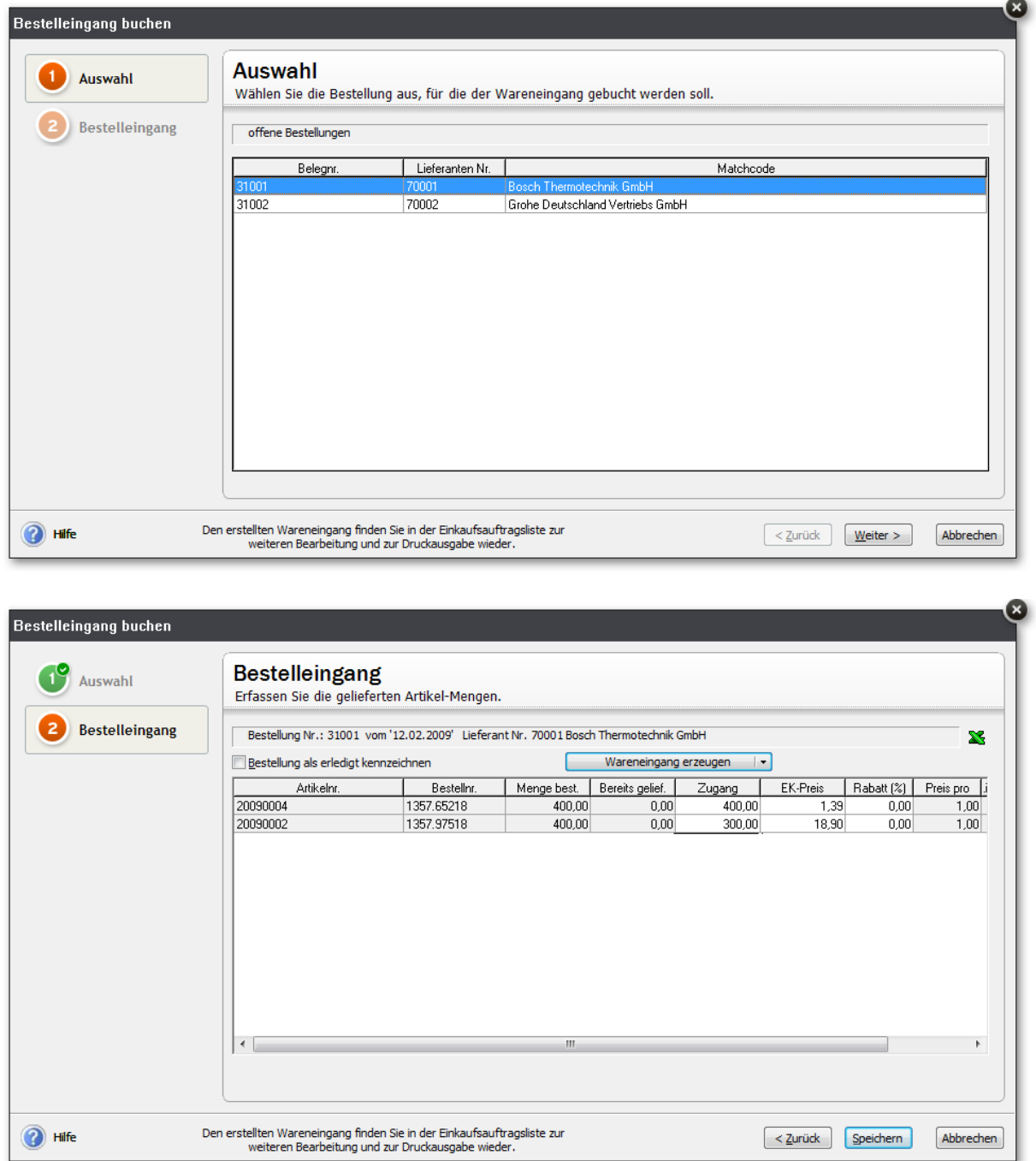

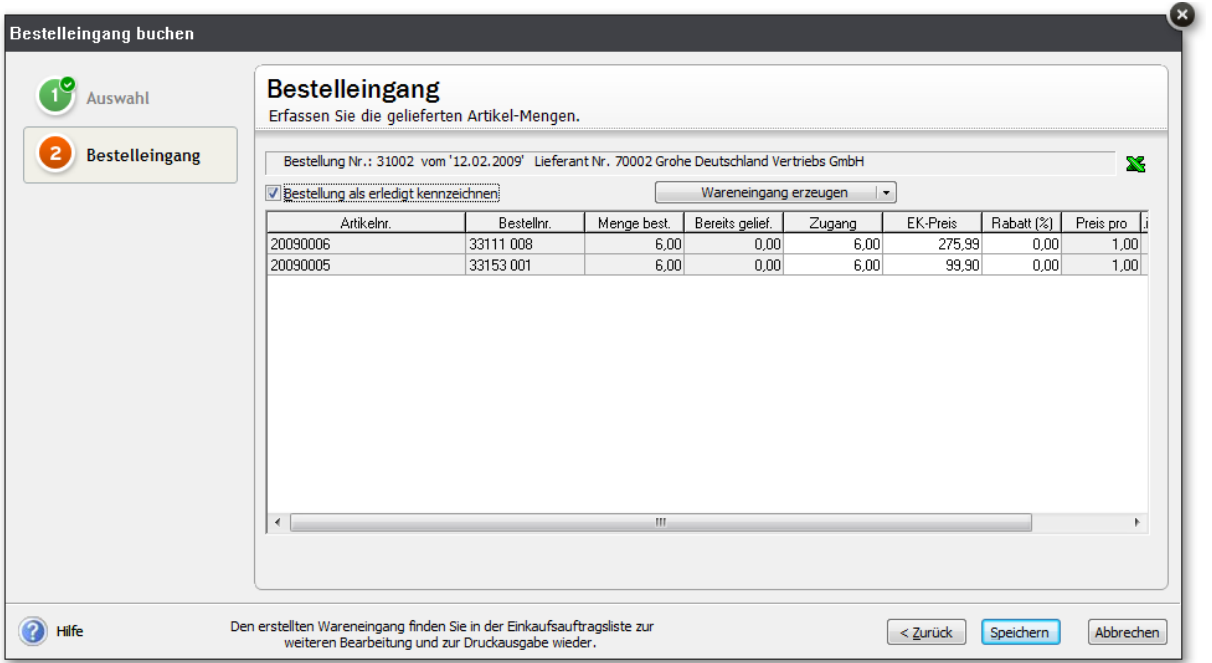

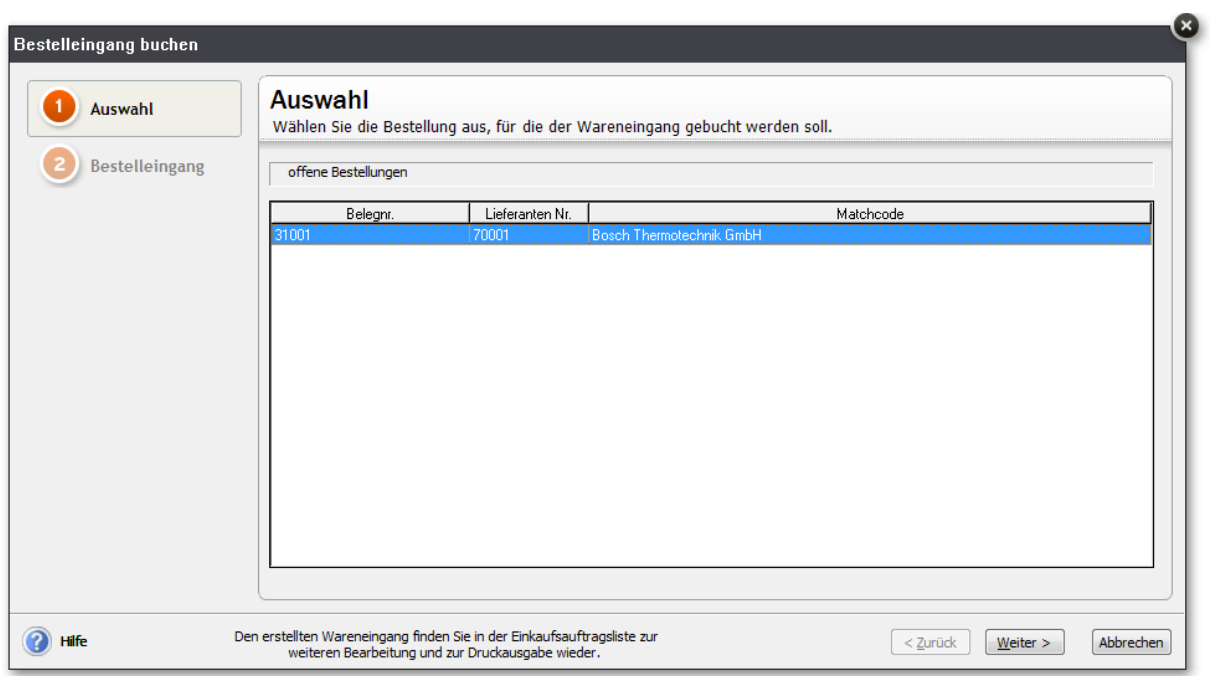